## ENG1000 – INTRODUÇÃO À ENGENHARIA

## LISTA DE EXERCÍCIOS 6

1. Usando as primitivas básicas (ponto, linha, retângulo, triangulo e círculo) crie um programa que desenhe um cenário semelhante ao mostrado na figura abaixo:

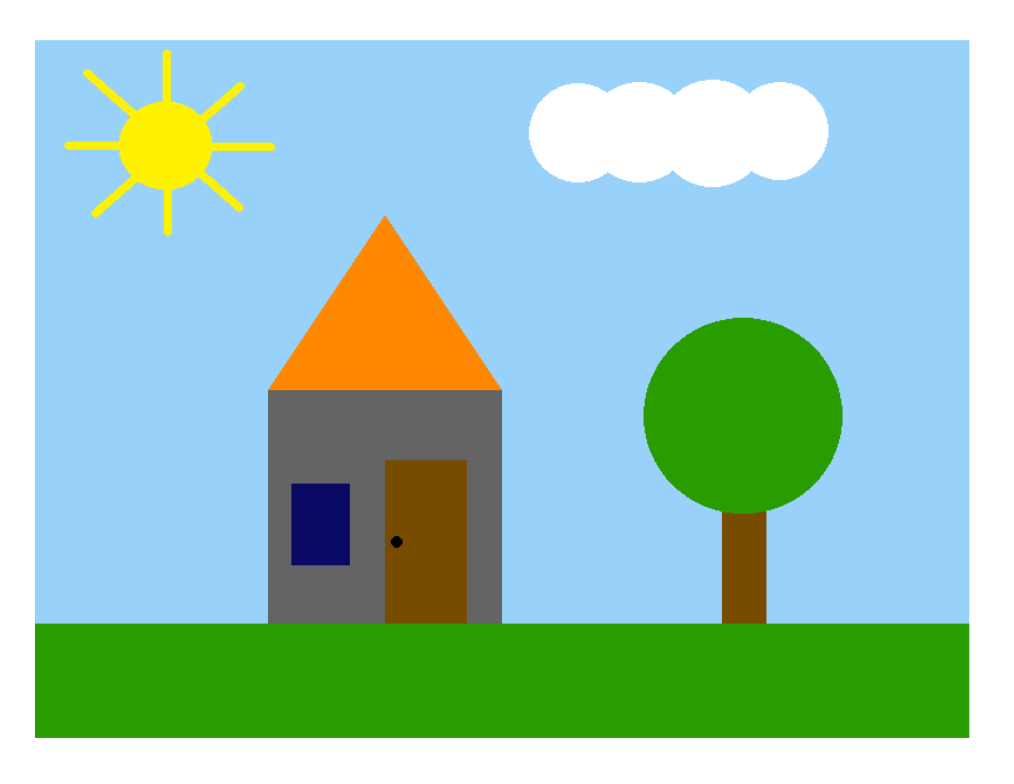

2. Estenda o programa do exercício anterior criando uma animação que faça com que a nuvem se mova de um lado para o outro da tela. Se a nuvem estiver tampando o sol, então a cor de fundo do cenário deve ficar mais escura.